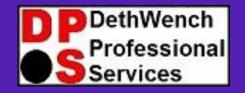

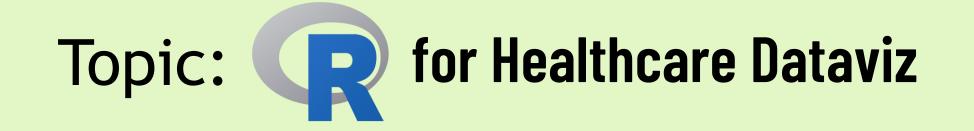

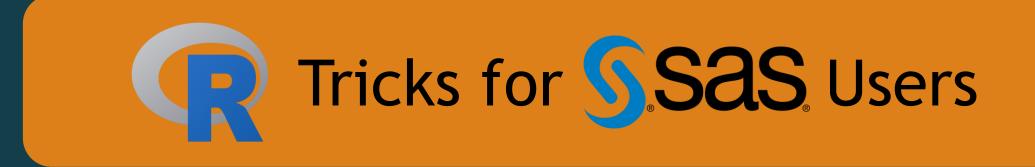

© 2023 DethWench Professional Services

### **DP** S Welcome to Today's Lecture!

#### **Today's Lecture**

- SAS users and people in healthcare analytics are always looking to improve the clarity of their visualizations ("figures")
- Customization is important but hard in most programs
- Charts must be accurate
- What if you want to someday use a static visualization in a dashboard?
- I have solved a lot of dataviz problems in R © 2023 D

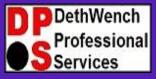

Try all of our career-building data science resources!

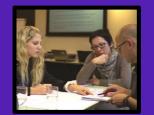

Join our group online data science mentoring program: https://buff.ly/3Sw4Fsa

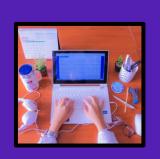

Take our exclusive online data science courses aimed healthcare analysts: https://monika-s-schoole295.thinkific.com

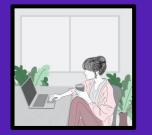

Watch our tutorials on YouTube: <a href="https://buff.ly/2W6ijuc">https://buff.ly/2W6ijuc</a>

Take our LinkedIn Learning courses: https://buff.ly/2Ihd4Rq

© 2023 DethWench Professional Services

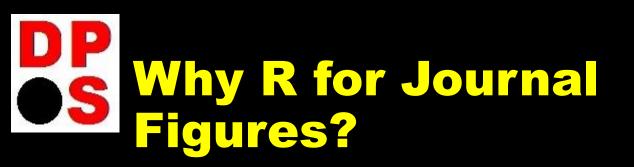

- There are two main approaches to graphing in R: 1) using "base R", or 2) using package ggplot2
- Base R is good for "quickies" (e.g., getting a quick look at a variable's distribution) but less customizable.
- ggplot2 plots are eminently customizable
- Many other R graphing packages rely on ggplot2
- This lecture will talk about the ggplot2
  approach

## Today's Resources

Using ggplot2 to make journalready plots

Bog post about using hexadecimal colors (custom color palette): https://buff.ly/3ehoiWb

Blog post about adding error bars. https://buff.ly/3esitFA

GitHub Files: <u>https://buff.ly/3TcL2pg</u> READ/VE links to several videos

# DP OS Why ggplot2?

- RGUI vs. RStudio You can transition to a dashboard later!
- ggplot2 lets you do whatever you want!
- Line of code makes the base plot
- Add lines of code to add formatting

I wish I could just make the base plot, and then add annotations and formatting to it with extra programming!

Sorry sweetheart.

Sas

© 2023 DethWench Professional Services

### **DP** Some Features of (or Tips About?) ggplot2

- You need to calculate the values you want to graph and make a "plot dataframe".
  - Think: One graphable value per row. (See SAS? We still need you!)
- It is not hard to construct a dataframe from scratch
- The order you put commands down in ggplot2 in will change how they execute, and how the plot comes out. (SAS users know all about this!)

- You can save ggplot2 results as objects (p <-) and continue to apply ggplot2 code to them (but this can get confusing)
- Code readability counts there is a lot of nesting going on in ggplot2 plots
- "Themes" can be applied at the end of the ggplot2 plot to give it a certain look
- ggsave allows you to export the plot in a certain format and dimensions (great for journals!)

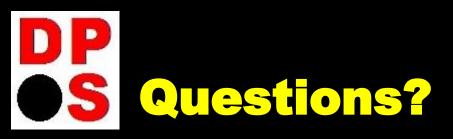

### **Facilitator:** Monika M. Wahi, MPH, CPH

Email: <u>dethwench@gmail.com</u>

Blog: https://dethwench.com/blog/

LinkedIn: https://www.linkedin.com/in/ dethwench/

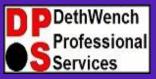

Try all of our career-building data science resources!

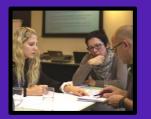

Join our group online data science mentoring program: https://buff.ly/3Sw4Fsa

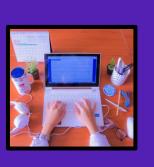

Take our exclusive online data science courses aimed healthcare analysts: https://monika-s-schoole295.thinkific.com

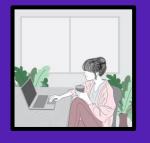

Watch our tutorials on YouTube: <a href="https://buff.ly/2W6ijuc">https://buff.ly/2W6ijuc</a>

Take our LinkedIn Learning courses: https://buff.ly/2lhd4Rq